# Проект: «Подсистема планирования задач в Service Desk»

Работу выполнили: Каратаева Ольга, Щипанова Дарья Группа: МИФ20-01

**Принципы формирования команды проекта и закрепление зон ответственности**

Команда проекта – 2 человека:

- ∙ Каратаева Ольга: разработка модели и прототипа подсистемы
- Щипанова Дарья: анализ требований и проектирование подсистемы
- Документ, описывающий содержание проекта Техническое задание

#### Выявление заинтересованных лиц

- Главные заинтересованные лица менеджеры
- Все остальные 134 сотрудника организации ВТБ МС: врачиэксперты - 17 человек, в ИТ-отделе – 5, в бухгалтерии – 3, в экономическом отделе – 5 человек
- Начальники отделов, директор организации
- Отметим, что сами сотрудники могут быть против таких внедрений, так как теперь их рабочий день будет строго расписан, и заниматься посторонними делами в рабочее время не получится.

#### Анализ успешности проекта

- Вести учет задач ИТ подразделения с возможностью ранжирования приоритетов задач;
- Предоставить инструменты для оценки качества работы ITспециалистов;
- Оценить трудоемкость и формирование приоритетов выполнения задач;
- Контролировать качество работы IT-специалистов;
- Обеспечить экспресс-информирование IT-специалистов компании о возникающих проблемах и сроках выполнения задач;
- Формировать отчетность в различных разрезах аналитики (по ответственному, по проекту, по срокам выполнения).

# Формирование и анализ требований

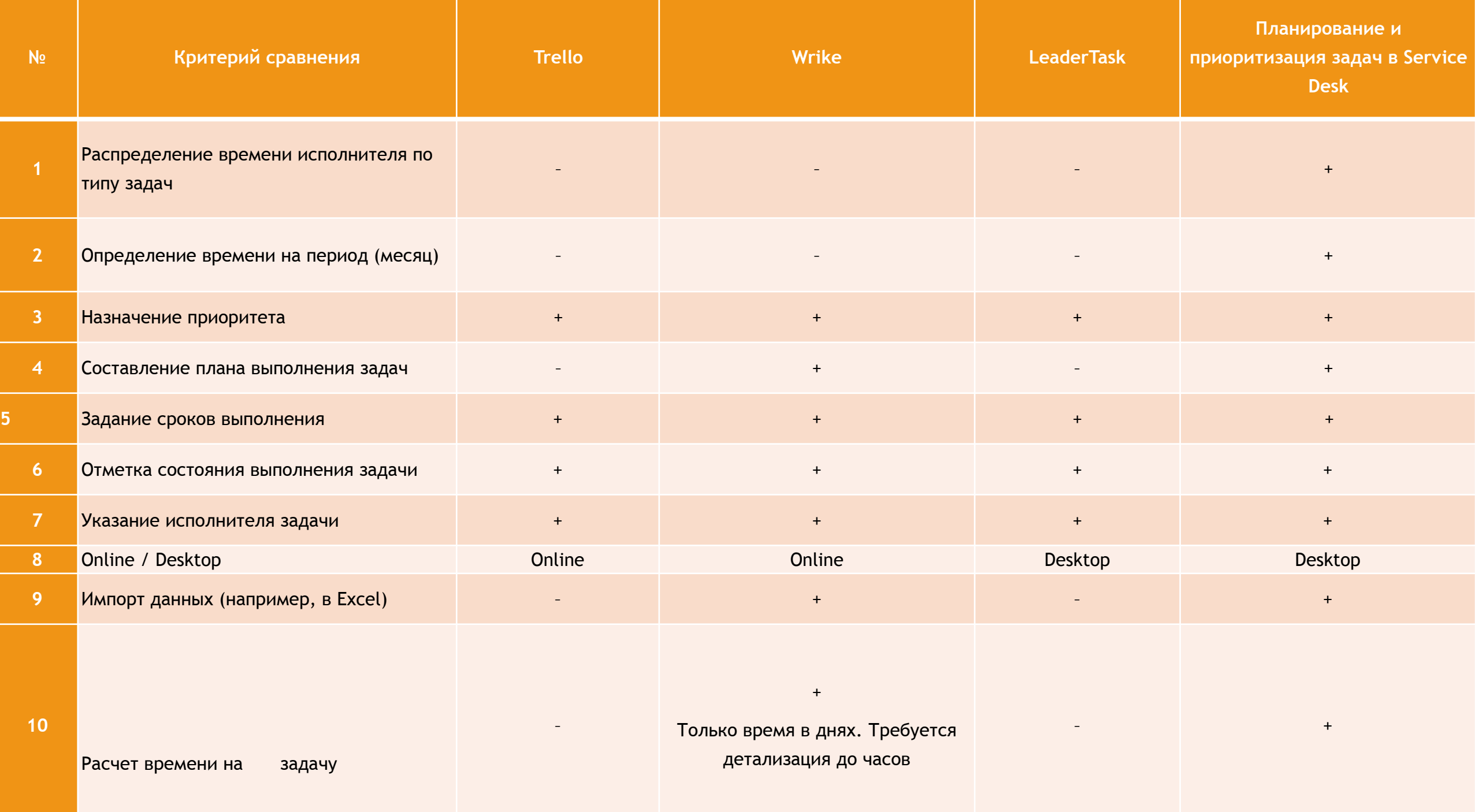

### Декомпозиция работ

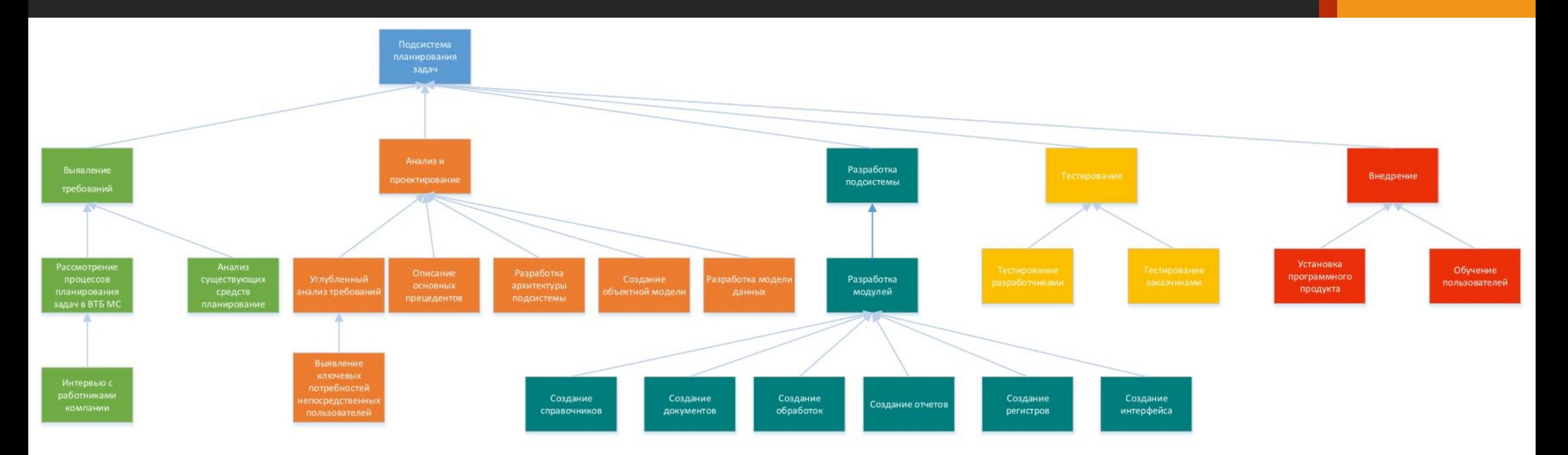

#### Определение времени выполнения работ

Сроки начала работ: 01.09.2020 Сроки окончания работ: 31.12.2020

Порядок выполнения работ:

1) Прототип дизайна интерфейса 20.10.2020

 2) Разработка различных моделей, отображающих функциональные возможности и архитектуру подсистемы 10.11.2020

3) Предъявление системы с минимальными функциями 20.11.2020

 4) Создание бизнес-логики приложения, а также создание связи с базой данных 15.12.2020

5) Предъявление конечных результатов работы 20.12.2020

## **PERT** анализ проекта

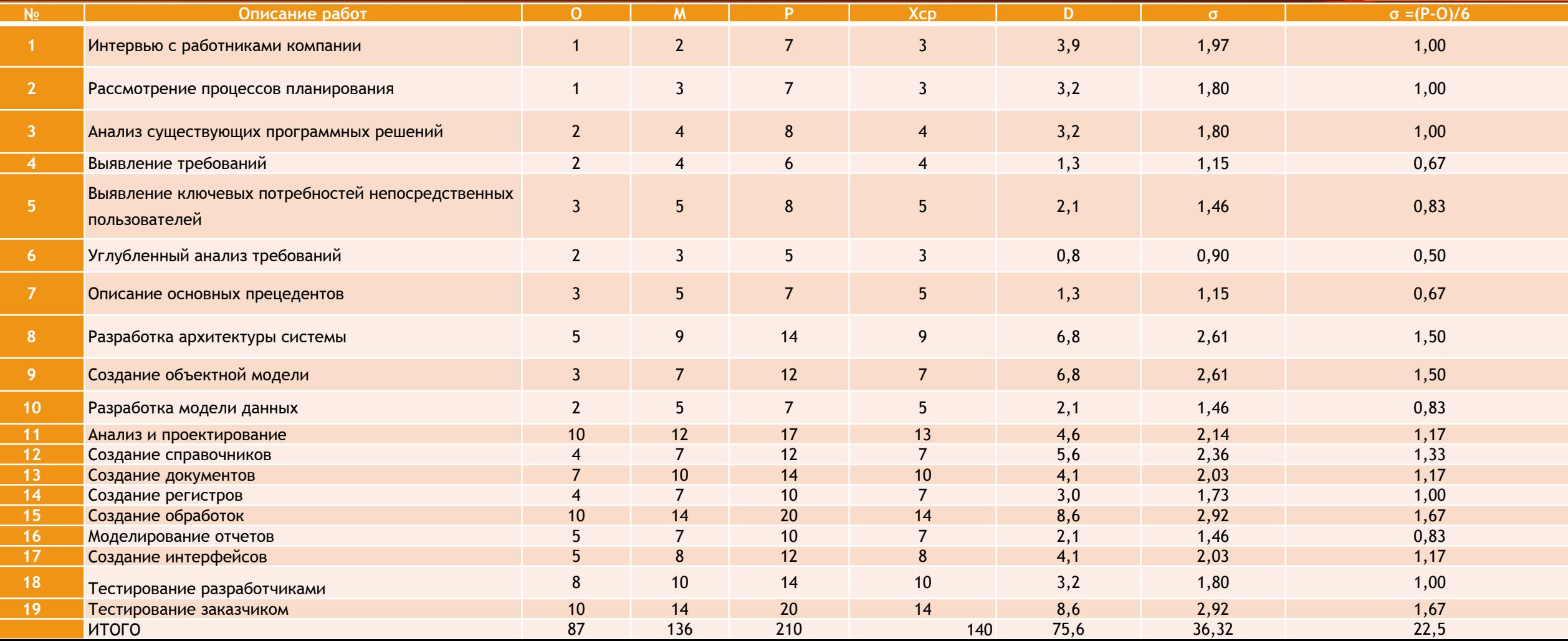

### Составление базового расписания

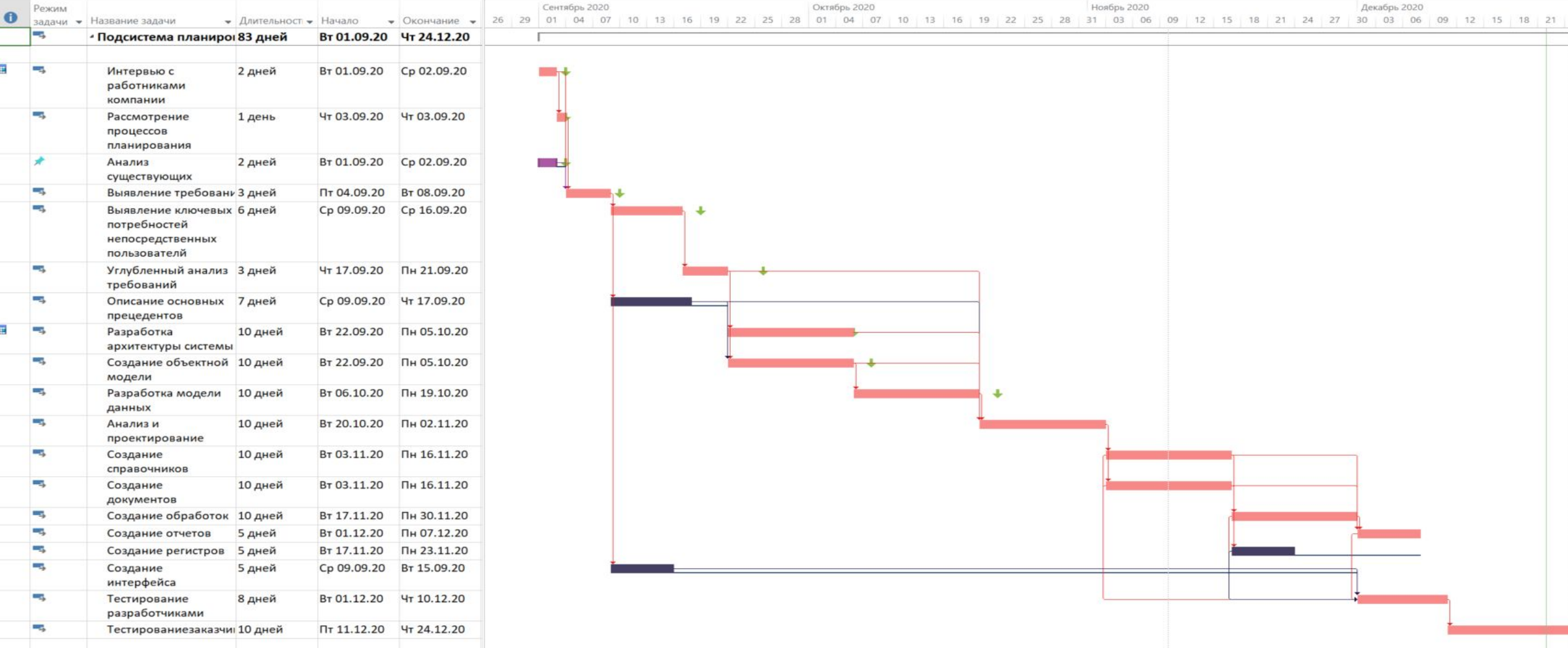

# Составление буферного расписания

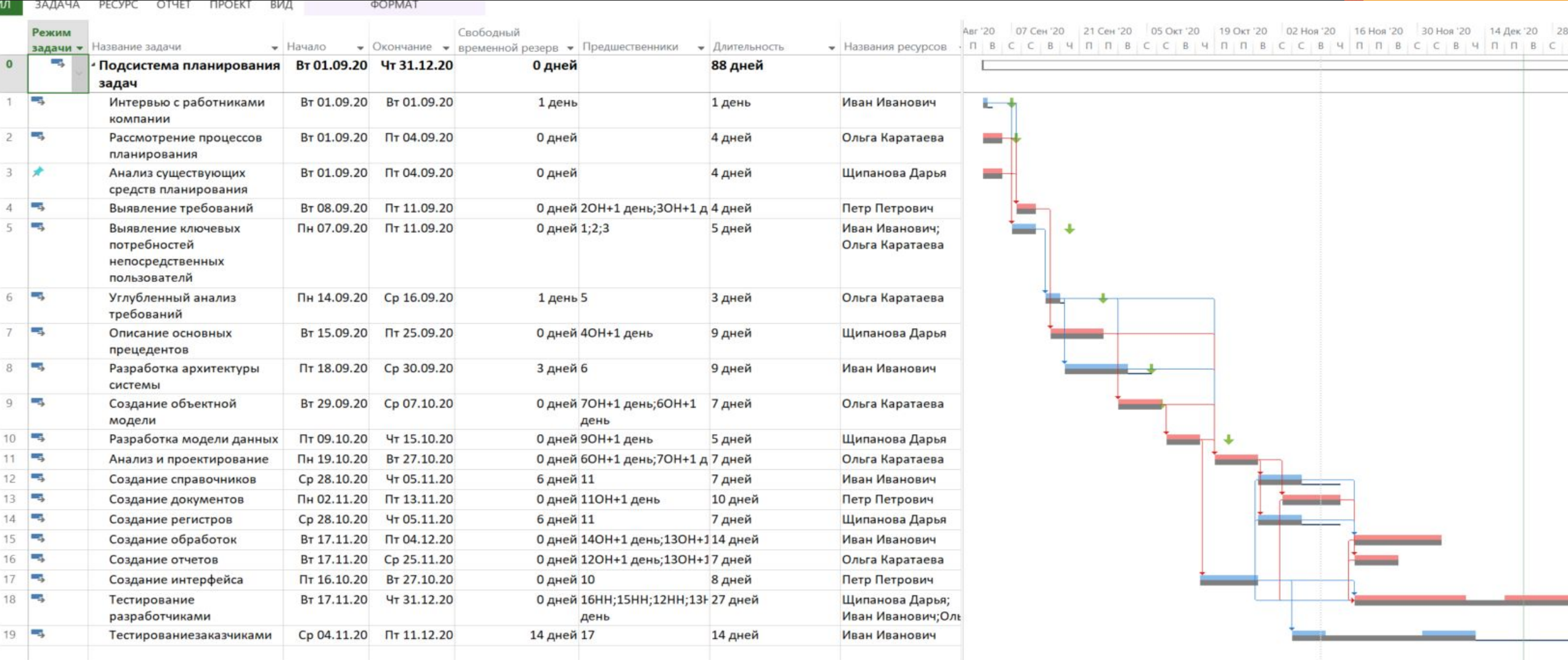

### Далее были выполнены следующие действия:

- 1. В программе MS Project посчитаны ресурсы
- 2. Выявлены и проанализированы риски
- 3. Составлены матрицы сопоставления по вероятности и по воздействию
- 4. Получен график терпимости к рискам
- 5. Определен план работы с изменениями
- 6. Созданы отчеты по трудозатратам и затратам проекта, а именно отчет об освоенном объеме, который представлен на следующем слайде:

### Отчет об освоенном объеме

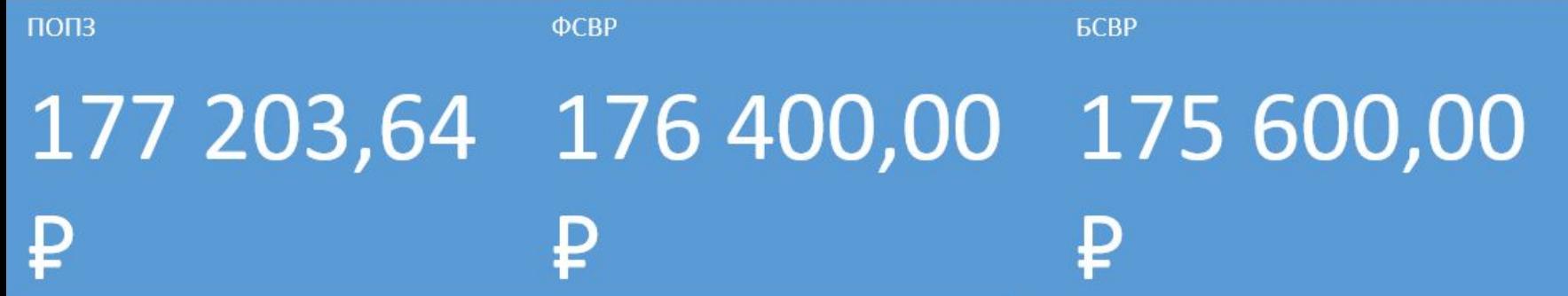

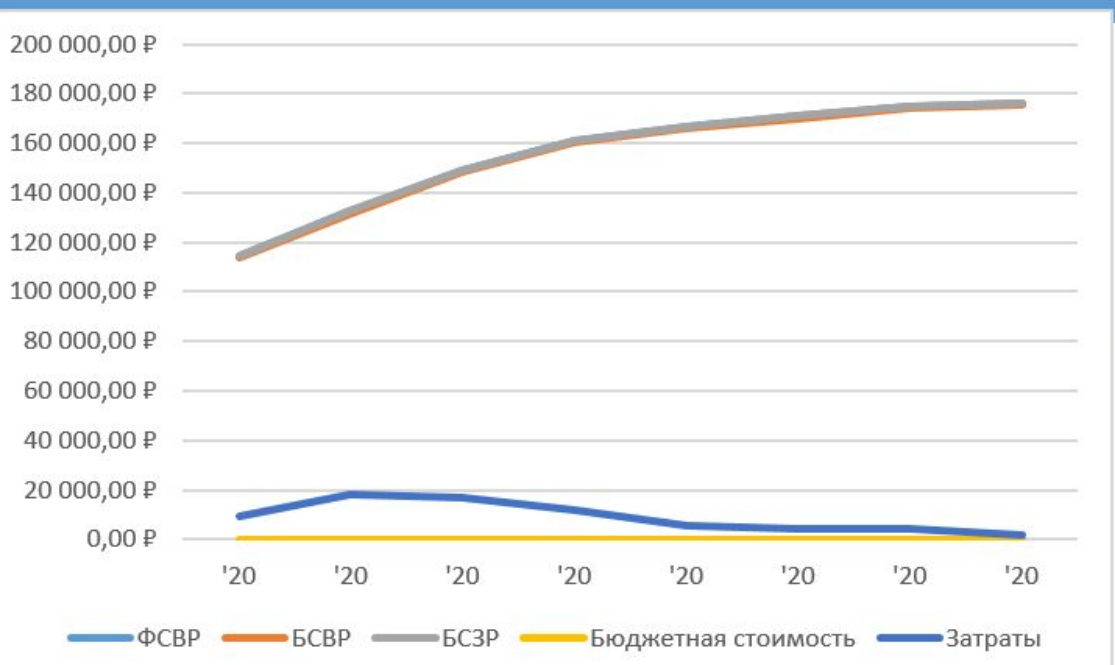

<u>van Favour de België aan verderde van de volgen de België h</u> Освоенный объем проекта в зависимости от даты состояния. Когда значение фактических затрат (ФСВ) превышает значение освоенного объема (БСВР), возникает перерасход бюджета. Если запланированный объем (БСЗР) превышает освоенный, проект отстает от плана.

Подробнее об освоенном объеме

ФСВР – фактическая стоимость выполненных работ. БСВР - базовая стоимость выполненных работ. БСЗР - базовая стоимость запланированных работ.

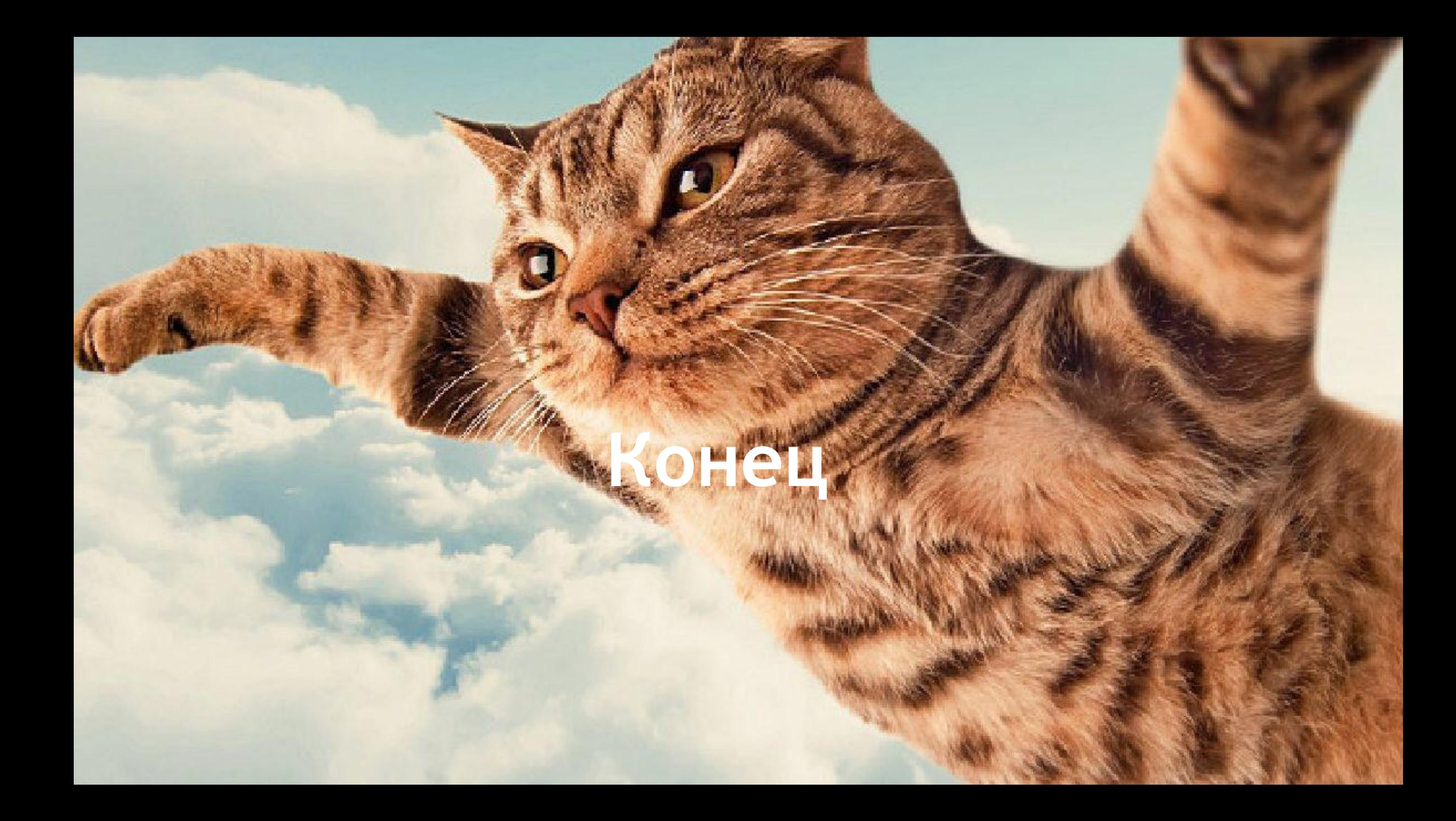